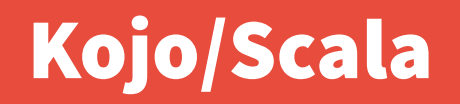

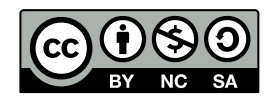

Andrea Sterbini – [sterbini@di.uniroma1.it](mailto:sterbini@di.uniroma1.it) 

# Kojo learning environment: Scala language + turtles + math/geometry

#### **[Kojo](http://www.kogics.net/kojo) IDE:**

- **HTML "stories" to guide you**
- **Code editor**
- **2D canvas (turtle-based)**
- **-2D math and geometry cartesian canvas (Geogebra):** [OLD] **- lines, points, segments, angles, areas, formulas, plots, …**
- **Arithmetic exercises**
- **Music player (with Midi instruments)**
- **Game programming (Processing-like Stage) [NEW]**
- **Other: Arduino programming (with an arduino driver/interface)**
- **AI with Tensorflow: (<https://github.com/litan/kojo-ai-2>)**

#### Scala programming language

- **Scala functional programming language:**
- **compiles to the Java VM (and can import Java libs)**
- **simpler readable syntax (e.g. object method parameter )**
- **functions + OOP** 
	- **anonymous functions, map/filter/…**
	- **simplified definition of classes (no need for getters/setters)**
- **preferred immutable structures vs. mutable:**
	- **immutable (val) vs. mutable (var) variables**
	- **imm. collections are copied while mutable can be changed**
	- **method arguments are always immutable**
- **operator overloading**
- **recursive structure matching ("similar" to unification in Prolog)**
	- **multiple assignment (like Python)**

#### Scala resources

#### **[Programming in Scala](https://www.artima.com/shop/programming_in_scala)**

**[by Martin Odersky, Lex Spoon, and Bill Venners]**

**[https://www.scala-lang.org](https://www.scala-lang.org/)**

**the Scala language community**

**Good IDE for Scala:**

- **Eclipse**
- **Netbeans**

### Programming style

- **Single-threaded? YES (Concurrency? YES )**
- **Procedural? YES (Lazy evaluation? YES )**

# **Functional? YES!**

- **Statically typed:**
	- **complex abstract types metaprogramming**
- **Data types:**
	- **Objects + Classes (+ Singletons + Structs)**
	- **sequential/parallel collections**
	- **list-based operations (map/filter/...)**
	- **anonymous functions (code blocks)**

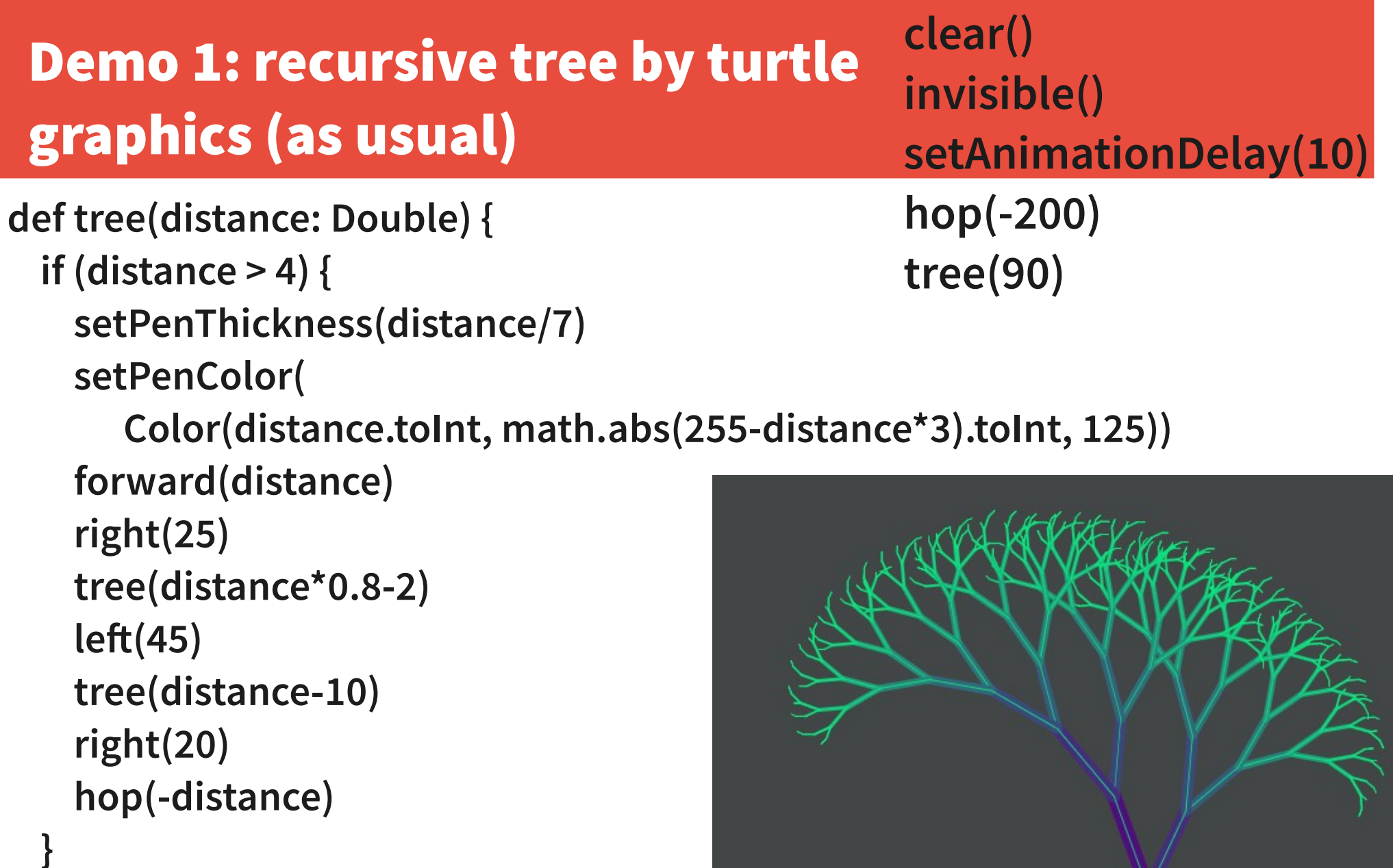

Methods in Computer Science education

**}**

#### Good debugger with recursion trace/visualization

#### **★** The Kojo Learning Environment

File Samples Showcase Window - Language Tools Help

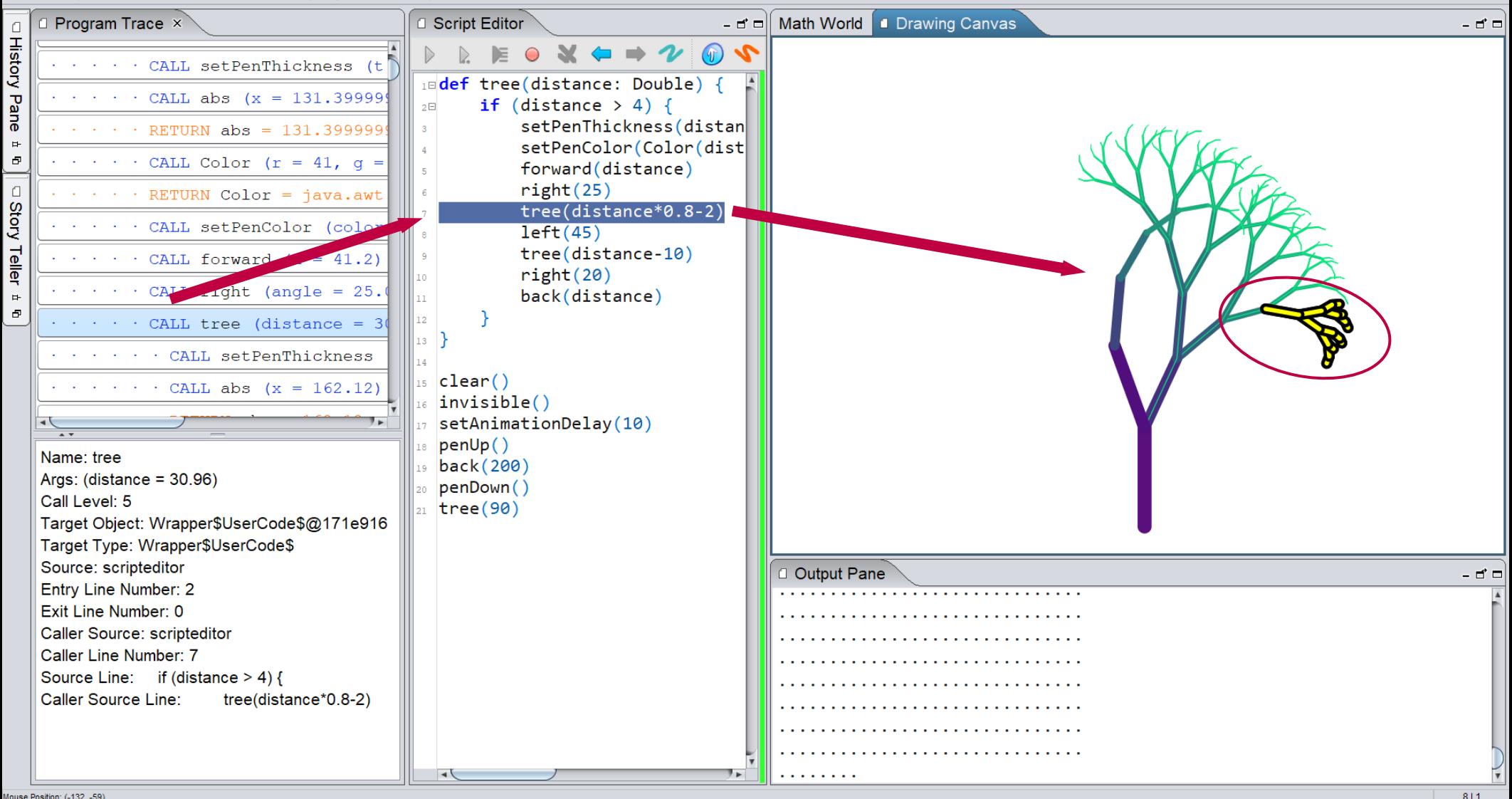

Methods in Computer Science education: Analysis 2020-21 Kojo/Scala

 $\Box$  $\mathsf{x}$ 

### Tree2 = recursive transformations of a rectangle rotate(-25°) + scale(72%) + brightness(+10%)

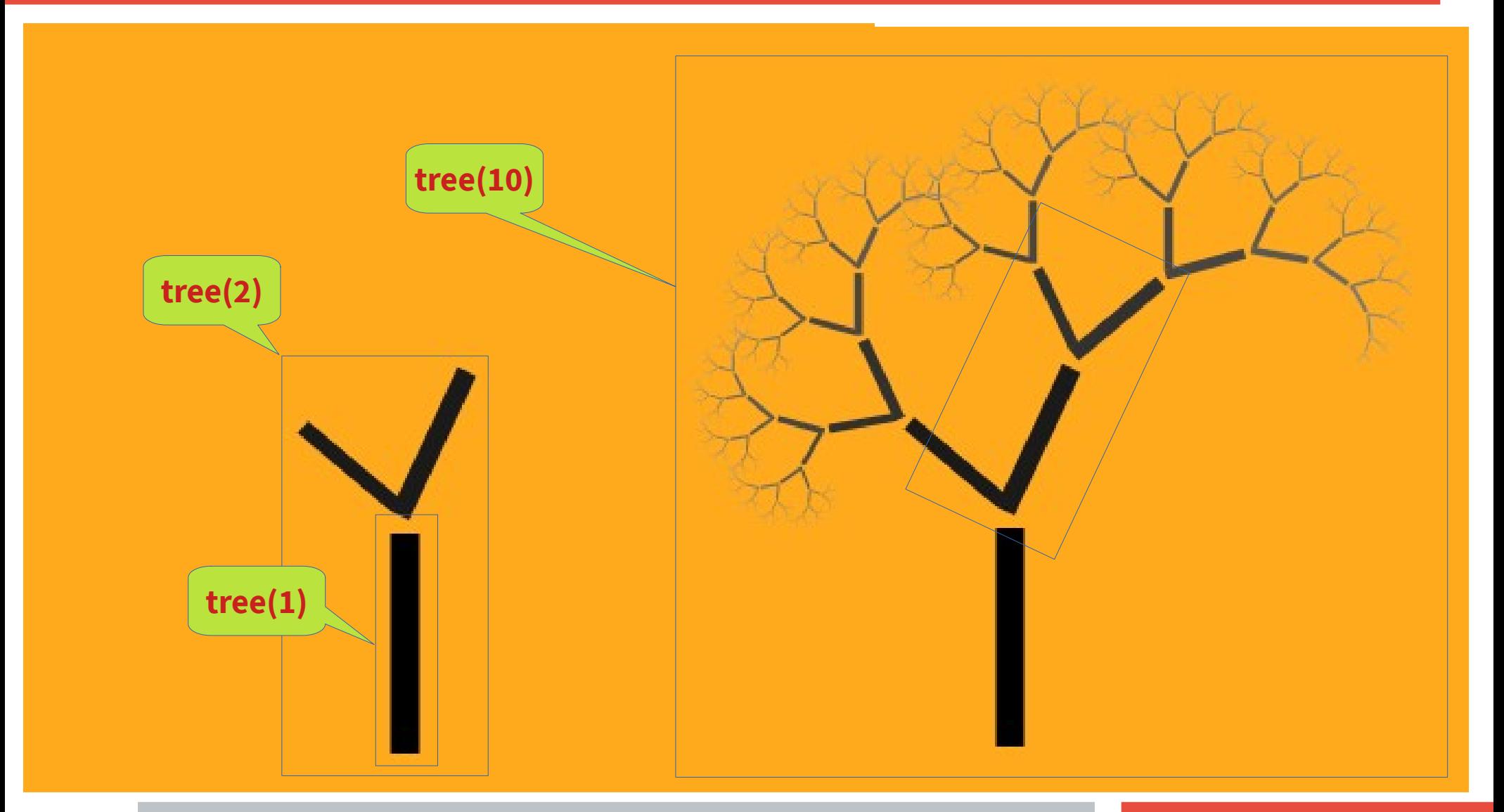

## Demo 2: recursive tree = recursive pictures + graphic transformations

```
// we start with a square
def square = Picture {
   repeat (4) {
     forward(100)
     right() // default 90°
 }
}
// a stem is a distorted black square
def stem = scale(0.13, 1) * 
   penColor(noColor) * 
   fillColor(black) -> square
                                          def drawing(n: Int): Picture = {
                                            if (n < 2) 
                                              stem
                                             else 
                                              GPics(stem,
                                                 trans(0, size + 10) * brit(0.1) -> Gpics(
                                                      rot(-25) * scale(0.72) -> drawing(n-1),
                                                      rot( 50) * scale(0.55) -> drawing(n-1)
                                           )
                                           )
                                          }
                                          clear()
                                          setBackground(Color(255, 170, 29))
                                          invisible()
                                          val pic = trans(0, -300) -> drawing(10)
                                          draw(pic)
```
# Demo 3 **Example 2 Example 2 Example 2 Example 2 Example 2 Example 2 Example 2 Example 2 Example 2** choose the correct article for an italian word

- **Type: definite/indefinite ([determinativo/indeterminativo](https://it.wikipedia.org/wiki/Articolo_(linguistica)#Articoli_determinativi)) Gender: male/female**
- **Number: singular/plural**
- **1) deduce the word gender from final char**
- **2) select proper gender/number from final char**

**3) handle normality and exceptions (here for ind. male sing. only)**

- **starts with vowel → "un"**
- **starts with consonant → "un"**
- **starts with 2 special vowels ('ia', 'ie', 'io', 'iu') → "uno"**
- **starts with 1 or 2 special consonants → "uno"**

**( "x", "y", "z", "gn", "pt", "ps", "pn", "sc", "sf", "sq", "st")**

# Demo 4 **Demo 4 Demo 4 Contract Contract Contract Contract Contract Contract Contract Contract Contract Contract Contract Contract Contract Contract Contract Contract Contract Contract Contract Contract Contract Contrac** Music transposition and art

- **Many voices/instruments With arrangement**
- **Transposed to a different key/mode (major/minor)**
- **Each voice produces a coloured path (each note a segment)**

**[S. Penge "Lingua, coding e creatività" Anicia Edizioni 2018](https://www.edizionianicia.it/store/coding/418-lingua-coding-e-creativita-9788867093441.html)**

2020-21 Kojo/Scala

#### **MathWorld pane = Geogebra [V 2.7]**

**Just use turtle graphics with the Mw class to create lines and angles**

**val t = Mw.turtle(-1, 0) t.showExternalAngles() t.forward(-2) t.right(45) t.forward(3) t.moveTo(-1,0)**

**Full GeoGebra with spreadsheet**

**Not (yet?) possible to get all properties FROM Geogebra elements**

Methods in Computer Science education: Analysis 2020-21 Kojo/Scala

O

-73°

#### NEW

**}**

# Game programming with "Staging" [V 2.9]

```
import Staging._ // Import the Staging library
import Staging.{circle, clear, animate} // explicitly import names that clash
clear()
gridOn()
rectangle(0,0,200,100)
val ball = circle(-200, -100, 5)
var y = 0; var x = 0 // ball position
var dy = 10; var dx = 3 // ball speed
Animate { // animation is around 30 - 50 frames per second 
  ball.setPosition(x,y)
  // update ball position, detect end of bounce area
  dx = if(x < 0 || x > 200) -dx else dx
 x == dx dy = if(y < 0 || y > 100) -dy else dy
  y += dy
```
### Arithmetic exercises

#### **Sum, Multiplication, Division, Subtraction**

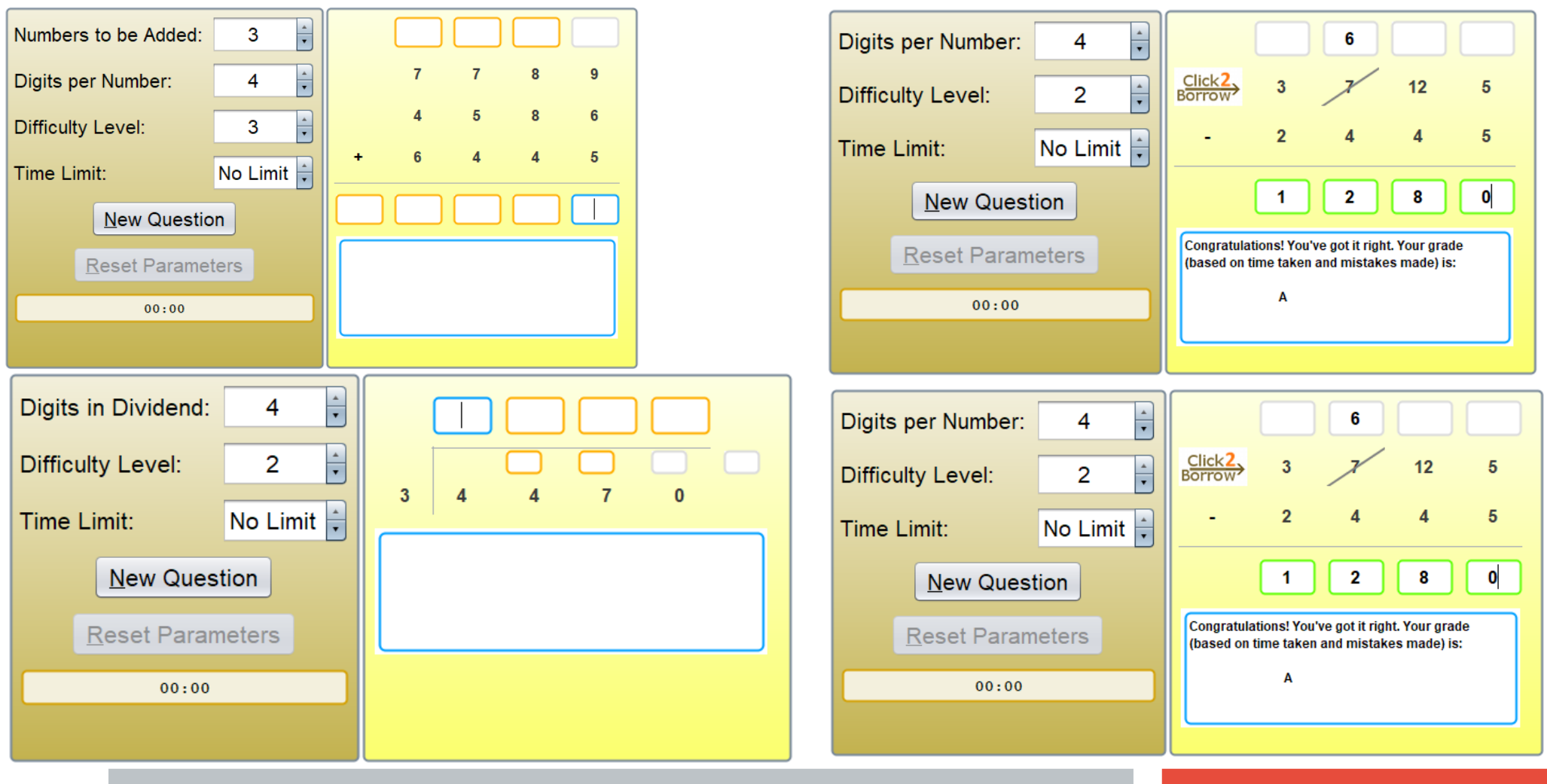

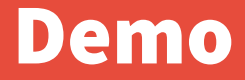

**DEMO**